# *Jutge.org*

The Virtual Learning Environment for Computer Programming

# **Transformació a senars en la proporció a senars en la proporció a senars en la proporció a la proporció a la proporció a la proporció a la proporció a la proporció a la proporció a la proporció a la proporció a la proporc**

Per cadascun dels números d'una seqüència d'enters positius (és a dir, més grans que zero), volem escriure el valor resultant de convertir cadascun dels seus dígits parells en el dígit senar immediatament superior. Per exemple, si el nombre és 22265 escriurem 33375 (els dígits parells s'han canviat pel següent imparell), mentre que si el nombre és 809 escriurem 919.

### **Entrada**

L'entrada és una seqüència d'enters positius seguida de la marca de finalització 0 (que no forma part de la sequència).

#### **Sortida**

Per a cada element de la seqüència, una línia amb la seva transformació a dígits senars.

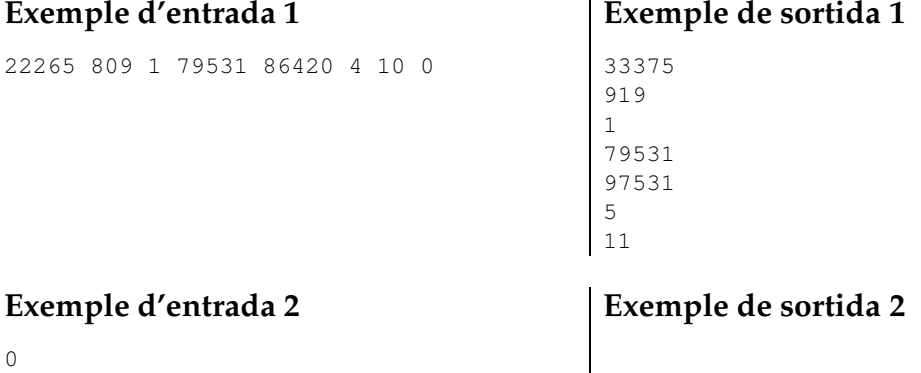

0

# **Informació del problema**

Autor : Pro1 Generació : 2024-06-28 09:23:01

© *Jutge.org*, 2006–2024. https://jutge.org